# **AutoCAD Crack**

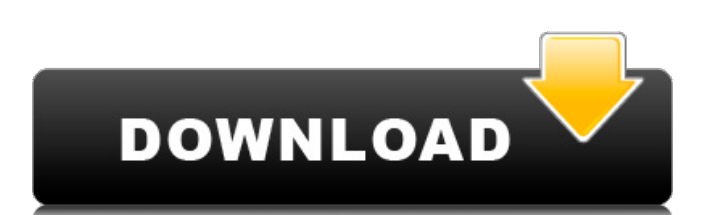

# **AutoCAD Crack+ Download [32|64bit] 2022 [New]**

AutoCAD 2022 Crack 2019 is a desktop and mobile app that is used to create 2D vector drawing models or 2D, 2D with 3D, and 3D drawings. The software is used to create architectural plans, structural engineering drawings, industrial design, digital print, and technical drawings. The latest version of AutoCAD 2022 Crack is AutoCAD Crack Mac 2019. AutoCAD is still available in a legacy version (AutoCAD 2004, AutoCAD 2007, and AutoCAD LT 2010). If you want to use a legacy version, you can still download it from the Autodesk website. This guide will help you to download and install AutoCAD 2019 software on Windows, Mac OS X, and Linux operating systems. You can find the latest version of AutoCAD 2019 from the official Autodesk website. This guide also covers AutoCAD for Android, AutoCAD for iOS, AutoCAD for iOS. Once the download is complete, you can start using it right away. Best Practices for AutoCAD 2019 To create professional-looking drawings in AutoCAD, you should follow some good practices. These practices help you achieve your desired results quickly. You can also follow these best practices to produce high-quality documents. The following is a list of good practices to keep in mind while creating AutoCAD drawings. #1 Use the correct materials for your project A model or drawing that is not correctly outlined will look rough. Instead of wasting time on a project, save yourself some time by choosing the right materials for your work. Materials such as grid paper and reusable templates, light box, and a projector are the most commonly used tools. If you are a new user, it is recommended to start your projects using paper. One advantage of using paper is that it's inexpensive. In case you are using 2D paper, you can still use the traditional 2D methods. If you want to use 3D paper, you can simply add it to the drawing or using a 2D model of the project. As the project grows bigger, you might want to use reusable materials for your projects. For example, you can use a spreadsheet to take measurements and save them for future reference. In case you are creating a 3D model, you can use a template in the shape of the project. You can also use patterns and customizable templates. #2 Try to avoid using the

#### **AutoCAD Crack +**

Commands A command is a sequence of operations that performs a specific task. Commands can be performed interactively by the user or automatically by the computer program. The commands are classified into three categories: drawing commands, tool commands and function commands. Drawing commands The first set of commands is the group of drawing commands. The user can perform many drawing commands interactively using a mouse or on the command line using command modifiers and the mouse. These commands are usually shortcuts to specific ways of performing a task. Most of the drawing commands are accessed through the ribbon, which also contains a context-sensitive Help command, a section that lists all the functions of all commands that can be accessed by clicking the command. The commands included in the ribbon are dependent on the software versions. Tool commands The second set of commands is the group of tool commands. These commands are either function or procedural commands, depending on the number of settings and parameters that are required to use the command. These commands allow the user to create, modify and remove objects, move the view and change the zoom. The tool commands have the same name as the command that they modify, such as the command Make, Draw, Select, etc., and differ only in the -r that is added to them. For example, the command Make becomes Make -r, the command Extend becomes Extend

-r and the command Figure becomes Figure -r. Function commands The last set of commands are the function commands, which allow the user to perform certain functions such as 3D drawing, importing and exporting. The function commands do not have any parameters, unlike tool commands. The commands included in the ribbon are dependent on the software versions. See also Help, which provides instructions and explanations about the commands Autodesk Exchange Apps References External links Autodesk Exchange Autodesk Help Autodesk Exchange App Category:AutoCAD CrackGeeks To Go is a helpful hub, where thousands of volunteer geeks quickly serve friendly answers and support. Check out the forums and get free advice from the experts. Register now to gain access to all of our features, it's FREE and only takes one minute. Once registered and logged in, you will be able to create topics, post replies to existing threads, give reputation to your fellow members, get your own private messenger, post status updates, manage your profile and so much more. Advertisements Auto Install slutty4x ca3bfb1094

### **AutoCAD Crack + Torrent (Activation Code)**

Click on settings > system Click on icon in the left. Click on keygen & serial number Enter the serial number and click on update Wait for your license to be installed Enjoy See also Autocad AutoCAD References Category:Autodesk Category:Post-2008 ICDT softwarepackage org.lwjglb.engine.graph; import org.joml.Vector4f; public class Matrix4f { public static final Matrix4f identity = new Matrix4f(1, 0, 0, 0, 0, 1, 0, 0, 0, 0, 1, 0, 0, 0, 0, 1); private float m[][]; private int mColumns; public Matrix4f() { this.m = new float[16]; mColumns = 4; } public Matrix4f(float m[]) { this.m = m; mColumns = 4; } public Matrix4f(float m[][]) { this.m = m; mColumns = m.length / 4; } public void set(float m[][]) { this.m = m; mColumns = m.length / 4; } public Matrix4f set(float m[][], int column) { if (mColumns! = 4) { throw new IllegalArgumentException("Matrix4f doesn't support the set method!"); } Matrix4f.set(m, column); return

#### **What's New in the?**

Revise and create prototype or sample drawings. Open a standard drawing in Autodesk® AutoCAD® software and make edits in the drawing window to create and preview a revision, with markup lines and notes included. Import the revision into a compatible product, such as Autodesk® AutoCAD® software. (video: 1:54 min.) Improve the visibility of drawings. Use Autodesk® AutoCAD® software to create and annotate 2D and 3D drawings. Automatically include hidden information in a drawing, as well as compare and organize annotations. Send feedback with an annotated drawing (video: 2:18 min.) Markup Objects in Drawings: Expand the use of standard design notation, including spatial and viewpoint markup, for any kind of object. (video: 2:04 min.) Visible review: for any type of object, you can immediately see changes made in the drawing or revising copy, as well as viewing hidden information. Compare view: Compare one drawing or drawing revision with another or against a sample or template, making it easy to review changes. For file-based markup, you can tag objects with metadata, such as a description, category, and order. Include a vector or bitmap version of a drawing. Add a new layer on the drawing and type text or markup for objects, such as notes or warnings. Work with 3D and model-based drawings. View and organize annotations for your 3D models, such as laser scans, as a separate set of objects. 3D Projection Layer: Create a new 3D projection layer and share it with other designers. Save reference points for your drawings. Select a 2D line, polyline, circle, arc, or other shape, and AutoCAD will find a corresponding 3D point in a 3D model. Place 3D figures and model views. Import a 3D model into a drawing, and place, rotate, or scale the model, directly in the drawing. Share 3D layers for global access. Create a new layer in your project, and other designers can open and modify the 3D layer from another project. Define a new 3D projection type. Specify the type of projection to use for drawing (2D or 3D), axes (x, y, z,

# **System Requirements:**

Windows XP and higher RAM: 4GB or more GPU: DirectX 11 Compatible GPU (minimum requirements are at least DirectX 9.0c) Mac OS 10.6 or higher A free copy of Realtek High Definition Audio driver (v 1.2.0.70 or later)

<https://lormedia.ir/wp-content/uploads/2022/07/aleatha.pdf> <https://laculinaria.de/autocad-crack-with-full-keygen-download-2022/> <http://clubonlineusacasino.com/wp-content/uploads/2022/07/tammari.pdf> [https://www.puremeditation.org/2022/07/24/autocad-2022-24-1-crack-license](https://www.puremeditation.org/2022/07/24/autocad-2022-24-1-crack-license-key-full-for-pc/)[key-full-for-pc/](https://www.puremeditation.org/2022/07/24/autocad-2022-24-1-crack-license-key-full-for-pc/) [https://bali.live/wp-content/uploads/2022/07/AutoCAD\\_Crack\\_\\_.pdf](https://bali.live/wp-content/uploads/2022/07/AutoCAD_Crack__.pdf) [https://www.suvcars.com/advert/autocad-crack-free-registration-code-free](https://www.suvcars.com/advert/autocad-crack-free-registration-code-free-download-win-mac-2022-latest/)[download-win-mac-2022-latest/](https://www.suvcars.com/advert/autocad-crack-free-registration-code-free-download-win-mac-2022-latest/) <http://manukau.biz/advert/autocad-crack-lifetime-activation-code-free/> <https://latinon.com/autocad-2017-21-0-free-registration-code-for-pc-latest/> <http://cubaricosworld.com/wp-content/uploads/2022/07/talepada.pdf> <https://www.siriusarchitects.com/advert/autocad-22-0-crack-updated-2022/> [https://muslimprofessionalsgh.org/advert/autocad-crack-patch-with-serial](https://muslimprofessionalsgh.org/advert/autocad-crack-patch-with-serial-key-3264bit-march-2022/)[key-3264bit-march-2022/](https://muslimprofessionalsgh.org/advert/autocad-crack-patch-with-serial-key-3264bit-march-2022/) [https://thecybersecurityplace.com/wp](https://thecybersecurityplace.com/wp-content/uploads/2022/07/AutoCAD__Crack__.pdf)[content/uploads/2022/07/AutoCAD\\_\\_Crack\\_\\_.pdf](https://thecybersecurityplace.com/wp-content/uploads/2022/07/AutoCAD__Crack__.pdf) [https://northshorerealtysanpancho.com/advert/autocad-2018-22-0-crack](https://northshorerealtysanpancho.com/advert/autocad-2018-22-0-crack-license-keygen-download-pc-windows-latest/)[license-keygen-download-pc-windows-latest/](https://northshorerealtysanpancho.com/advert/autocad-2018-22-0-crack-license-keygen-download-pc-windows-latest/) <http://www.kenyasdgscaucus.org/?p=15307> <https://rwix.ru/autocad-crack-serial-key-march-2022.html> <https://amazingbucket.com/wp-content/uploads/2022/07/janawya-1.pdf> <https://www.scoutgambia.org/autocad-2022-24-1-crack-activation-code-x64/> <https://www.wcdefa.org/advert/autocad-crack-free-download-updated-2022/> [https://secureservercdn.net/198.71.233.46/479.459.myftpupload.com/wp](https://secureservercdn.net/198.71.233.46/479.459.myftpupload.com/wp-content/uploads/2022/07/marhenr.pdf?time=1658642747)[content/uploads/2022/07/marhenr.pdf?time=1658642747](https://secureservercdn.net/198.71.233.46/479.459.myftpupload.com/wp-content/uploads/2022/07/marhenr.pdf?time=1658642747)

<https://rednails.store/autocad-crack-lifetime-activation-code-free-download/>